## Unità CAN Master USB

Prezzo: 26.23 €

Tasse: 5.77 €

Prezzo totale (con tasse): 32.00 €

Unità CAN master da connettere al computer mediante USB e utilizzata per inviare i comandi alla scheda CAN slave a relè. Dispone di interfaccia CAN 2.0B, con indirizzamento esteso (29-bit) e capacità di raggiungere baud rate fino a 500 kbit/s; interfaccia USB 2.0 Full Speed; alimentazione dal bus USB; quattro LED di stato (2 per l'attività su USB, uno di sistema ed uno indicante la presenza di errori sul bus CAN), controllati direttamente dal microcontrollore principale; 2 LED di indicazione del traffico, pilotati direttamente dalle linee CANH e CANL; opzione per la terminazione della rete CAN a 120 ohm, attivabile tramite jumper; possibilità di alimentare le schede slave tramite una tensione a 12 V stabilizzata proveniente da un alimentatore esterno. La modalità di funzionamento normale (ossia quella in cui l'interfaccia USB invia i messaggi di controllo alle schede slave) è distinta da quella di configurazione (modalità in cui possono essere cambiati i parametri di funzionamento delle varie schede) e sono logicamente separate, in modo da evitare l'eventualità di invio accidentale di messaggi di configurazione durante il funzionamento normale e viceversa. Sono quindi previsti due messaggi aggiuntivi che permettono di passare da una modalità all'altra. Per eseguire queste operazioni sarà necessario impostare un protocollo di livello applicazione su bus USB; nei prossimi paragrafi spiegheremo come fare.Per quanto riguarda l'alimentazione della scheda, i 5V per il funzionamento dei vari dispositivi sono prelevati dal computer tramite il connettore USB mini B, inoltre è stato previsto un circuito di alimentazione in grado di portare 12V stabilizzati in ingresso fino al connettore CAN, per consentire l'alimentazione dei nodi slave direttamente dall'interfaccia USB e semplificare di conseguenza i cablaggi. **N.B.** la confezione non comprende la scheda CAN SLAVE a relè.

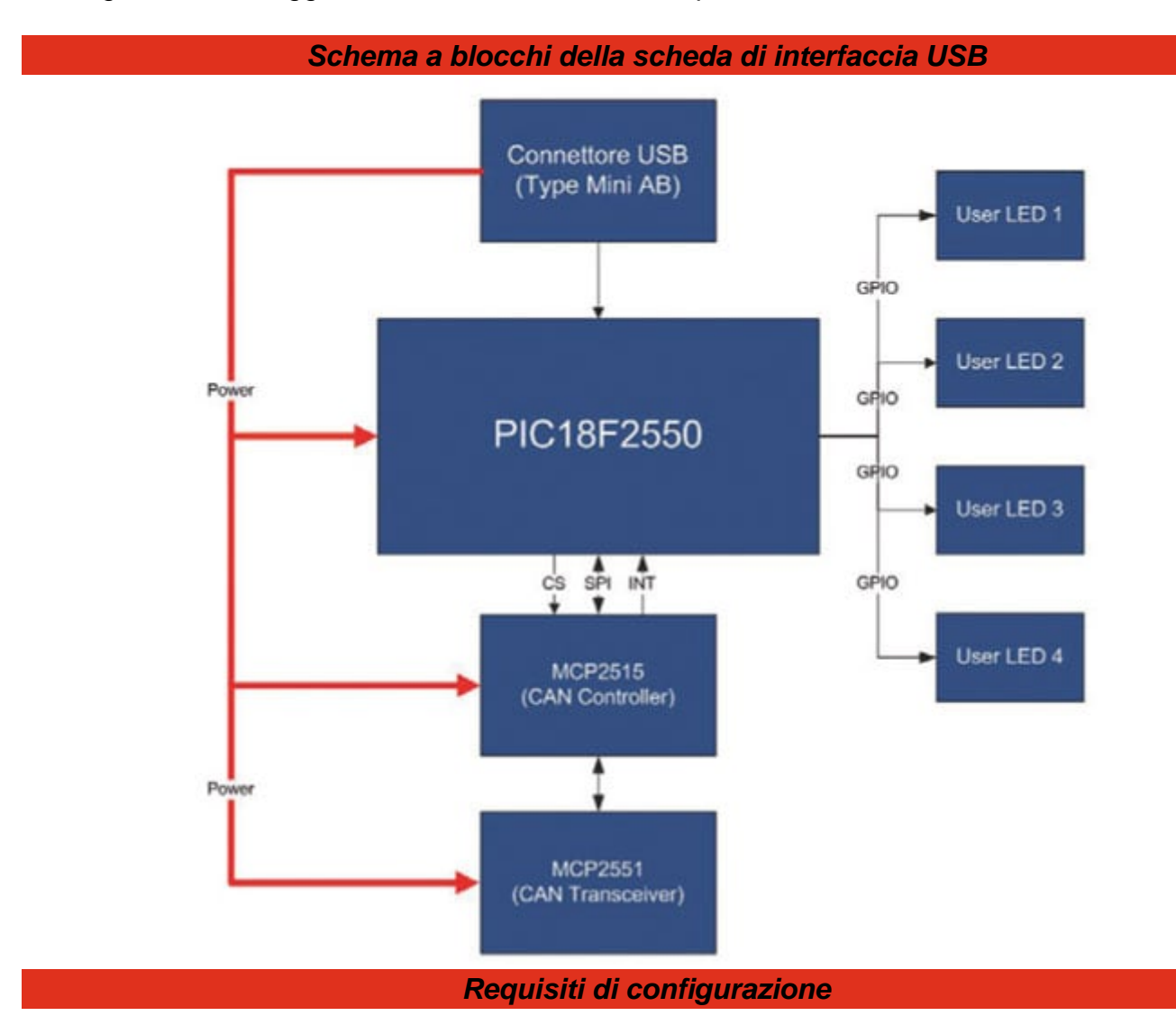

Il sistema prevede una serie di messaggi USB destinati alla propria configurazione, alcuni dedicati alla configurazione dei nodi slave, sfruttando gli appositi messaggi CAN di configurazione definiti durante la progettazione della scheda relé, altri per la configurazione dell'interfaccia. In particolare sono previsti i seguenti messaggi:

- uno dedicato all'invio del messaggio CAN di configurazione CAN\_CONFIG\_MSG\_1 (in modo da poter cambiare il messaggio di comando del nodo);
- uno dedicato all'invio del messaggio CAN di configurazione CAN\_CONFIG\_MSG\_2 (in modo da poter cambiare il messaggio di risposta del nodo);
- uno dedicato all'invio del messaggio CAN di configurazione CAN\_CONFIG\_MSG\_3 (in modo da poter cambiare le impostazioni del nodo, tra cui il baud rate del CAN);
- uno dedicato a impostare il baud-rate CAN dell'interfaccia USB.

## Protocollo di comunicazione

La comunicazione sul bus USB è bidirezionale e permette di poter inviare comandi dall'interfaccia SW alla scheda (per la gestione dei relé e della configurazione), inoltre la scheda invia all'interfaccia SW le informazioni sullo stato dei nodi slave che transitano sul bus CAN. Quindi abbiamo due tipologie di messaggi, un messaggio di comando e uno di risposta (trasmissione e ricezione visti dal lato dell'interfaccia SW). Quindi il messaggio di comando è generato dal nostro software di controllo e diretto alla scheda e, viceversa, il messaggio di risposta viene generato dalla scheda e diretto verso l'interfaccia utente su Personal Computer. Nelle Tabella 1a e Tabella 1b è riportato il formato di entrambi i messaggi. Il protocollo impiega quattro campi, che sono header, command type, node address e payload. Le due tipologie di messaggio sono differenziate solo dall'header (CM = command mode, RM = response mode). Dopo l'header c'è un campo di 2 byte che corrisponde al command type: questo permette di distinguere i vari tipi di comandi tra di loro (questo campo ha invece poco significato per i messaggi di risposta, in quanto non c'è differenziazione per tipologia). Dopodiché abbiamo un campo da 8 byte che contiene l'indirizzo del nodo CAN (node address) cui viene indirizzato il messaggio o da cui è stato ricevuto un messaggio presente sul bus. Questo campo resta in genere vuoto nel caso in cui l'operazione da eseguire non sia legata all'invio del messaggio sul bus (ad esempio un cambio di modalità operativa della scheda). Infine, abbiamo un campo payload da 8 byte, che contiene i dati da trasferire o in ricezione sul bus.

## Documentazione e link utili

- [FT1137\\_istruzioni](https://futuranet.it/futurashop/image/catalog/data/Download/FT1137_istruzioni.pdf)
- FT1130-1137 istruzioni
- [FT1130-1137\\_istruzioni\\_Software](https://futuranet.it/futurashop/image/catalog/data/Download/FT1130-1137_istruzioni_Software.pdf)
- [Software\\_FT1130-FT1137](https://futuranet.it/futurashop/image/catalog/data/Download/Software_FT1130-FT1137.zip)